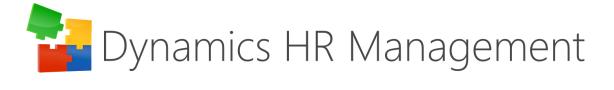

Rollup 29

**Release Notes** 

# Table of Contents

| Area based calculation options for partial Leave Entitlements | 3 |
|---------------------------------------------------------------|---|
| Rounding for Leave Entitlements                               | 3 |
| Integration to StepStone                                      | 4 |
| HR Requests                                                   | 4 |
| Absence type is displayed on Daily Summary                    | 5 |
| Relationship between Daily Summary and Attendance             | 5 |
| Attendance list                                               | 5 |
| Business Closure                                              | 6 |
| Transparency on license usage                                 | 6 |
| Talent integration for Position                               | 6 |
| Xing in Job Profile                                           | 6 |
| Calculation of employment duration                            | 6 |
| Handling of exceeded maximum hours                            | 7 |
| Links from dialogs lead to unified interface                  | 7 |
| Sick Leave approval                                           | 7 |
| Time zone aware appointments                                  | 7 |
| Deactivation of Application before BPF end                    | 7 |
| Out of scope                                                  | 8 |
| Technical Changelog                                           | 9 |

### Area based calculation options for partial Leave Entitlements

The goal of this feature is to give the users more options to calculate their partial Leave Entitlements and provide a framework to meet governmental regulations in different countries.

As these settings give the possibility to meet some country specific regulations, these can be found in the entity Area – in the tab Leave Management Settings - and are defined only on country level. The settings contain the following fields (option sets), which are relevant for the calculation.

Display Name: Entitlement Calculation Method

Options: Daily, Monthly

The calculation is performed according to the content of this field.

If the option Daily Calculation is selected, employees obtain partial leave entitlements based on the exact number of days to which they are entitled in this year. Leap years are also considered in this calculation.

If the option Monthly Calculation is selected, only full months - starting with the start date of the respective employment term - are considered for the calculation.

The default behavior is analog to daily calculation.

Display Name: Full Entitlement

Options: Yes, No

Based on this field, the user can choose to always give the full leave entitlement, even for partial years. If the employment terms are replaced, the method of calculation of partial entitlements depends on whether the field says yes or no. If full entitlement is given, the employee will always get the full entitlement for the year according to his or her latest employment terms. If the value is "No", the partial leave entitlements will be recalculated – only for current or past fiscal years –, so that the employee obtains the leave entitlements according to the duration of the employment terms. The default entry of the field is "No".

For cases, that are not covered in the calculation please have a look at the cases that were out of scope for that rollup at the end of the document.

# Rounding for Leave Entitlements

Automated rounding for leave entitlements is possible. Just like the calculation settings, the rounding settings can be found in the entity Area, on country level, beneath the tab Leave Management Settings. There are two new option sets which enable individual configuration.

Display Name: Rounding Method

Options: No Rounding, Nearest Number, Up, Down

No Rounding means that Leave Entitlements will be given with an automated rounding to the second decimal, like it was before. Nearest Number will round the value mathematically to the closest full or half number, depending on the value of the field "Round To". When choosing "Up", the value will always be rounded up, as soon as the decimal has a higher number than 0. In contrary, "Down" will round down all decimals with a number greater than 0. The default behavior for this field is No Rounding.

When a rounding method is selected (except No Rounding), the second field will appear.

Display Name: Round To

Options: Nearest Whole, Nearest Half

Depending on the value of this field, the Leave Entitlements will be rounded only to full or to full and half numbers.

How does the rounding work? The leave entitlements get calculated in the background as defined by the user. After this process is finished the rounding will be handled depending on the rounding settings. When this is finished, the Leave Entitlements are displayed in the interface.

### Integration to StepStone

It is possible to publish Vacancies to StepStone via the Dynamics HR Management Solution. The integration is given out-of-the-box

Before starting with the publishing to StepStone, the integration must be activated by StepStone. In the DHRM-Solution the authentication must be set, whereby the credentials are given by StepStone. A dialog can be used, which can be found in the Recruiting Channel, to set the authentication. So, the following records get created:

- xRM1 Integration Mapping: "StepStonePublishing" with Status Reason "Active"
- xRM1 Integration Setting: "StepStonePublishing"
- Employer Profile: with respective values from Employer Profile from StepStone

As these records are created, the HR Manager can start to publish the Vacancies. The functionality is analog to other integrated job portals. To publish a Vacancy the Vacancy must be validated for StepStone. By choosing "validate for StepStone" the necessary fields become mandatory. When all mandatory fields are filled, the Vacancy can be published in the "Publishing" tab. The vacancy expiration date, the contract end date as well as the vacancy URL are filled automatically by getting a response for successful publishing from StepStone.

**Please Note:** To publish an update, you must start the publishing again. And please keep in mind, that changes made on the StepStone website are not updated to the system. For example, if you manually deactivate the vacancy in StepStone, this information will not be transferred to DHRM.

The deactivation of the publishing is automated in the following cases:

- the Vacancy is in the last stage of the Business Process Flow "Post-Processing" and "All positions filled" is marked with yes
- the Vacancy is deactivated in DHRM, independent from the status reason

In these cases, an offline request is sent to StepStone so that the vacancy will no longer be visible in StepStone. You can see if the vacancy is published in the field "Publishing Status" beneath the StepStone tab. This field is updated automatically every time an online or offline request is sent to StepStone. Likewise, the field is set to offline after the expiry date is reached and update requests will no longer be sent.

**Please Note:** The possibility "Stop" in publishing can only be used to stop the publishing for pending requests. It will not send an offline request.

When you extend the expiry of the vacancy publishing – which can be done in direct contact to StepStone – the expiry date gets updated after the next update request is sent to StepStone. Therefore, mark the field "Expiry extended" with yes. After publishing once again an update request is sent – even if the expiry is already exceeded – and from the response the expiry date will be updated. Simultaneously the field value is updated to "No".

#### HR Requests

HR Requests are created to support a smooth and productive work process. With this feature, employees and supervisors can create requests for HR, for example if an employee needs certain documents or a supervisor wants a salary to be

adjusted. HR Requests can be found in the navigation bar in the category "My Work". The due date is always a mandatory field and defines the priority of the request.

Creating an HR Request as an Employee: When creating an HR Request, the name of the respective employee will be prefilled in the background – with the current user's employee. The employee can give a short description of the request. A topic can be specified by setting a regarding.

Creating an HR Request as a Supervisor: Supervisors can create a HR Request for themselves just like employees can via the HR HUB Employee Self-Service App. In case the supervisors act in their role as supervisor (via HR HUB Manager Self-Service App), they must specify an employee and a regarding. Additionally, they have the possibility to link a specific record for the HR Manager. Therefore, he can either create a request out of the related entities in the record or create a HR Request out of the navigation bar and select a record via a lookup field.

HR Manager get all Requests in a Dashboard "HR Request Dashboard". Here he finds four views:

- My HR Requests: All active HR Requests assigned to the current user
- Unassigned HR Requests: All unassigned HR Requests
- Overdue HR Requests: All unassigned HR Requests with due date in the past
- Active HR Requests: All active HR Requests

HR Managers are supposed to see all unassigned requests of their employees. They can assign these requests to themselves so that their colleagues know that this request is being processed and they can take another request. It is also possible to assign requests to another HR Manager. In that case, an email will be sent to the HR Manager the request was assigned to. In this manner, the work can be done faster without unnecessary discussions.

HR Requests can be closed by completion or cancelation. In both cases the requesting employee/supervisor will be notified via email. The email notifications are created in Workflows and can be adjusted.

# Absence type is displayed on Daily Summary

With a new multi option set added to the Daily Summary, the user gets all absences of the day displayed for the employee.

### Relationship between Daily Summary and Attendance

An 1:N entity relationship between Daily Summary and Attendance was added. Due to this relationship, user can adjust checks and restrictions between the entities they need for their individual Time & Attendance guidelines. The connection between the records is done automatically during creation. Therefore, two workflows are created respectively on the Daily Summary and the Attendance, so it doesn't matter which record is created first. For already existing records both workflows are also set as on-demand workflows. So, you only need to select the records you want to be connected and run the workflow.

#### Attendance list

In the entity "Daily Summary", you can find the view "Attendance List" where all existing Daily Summaries of the employees for today are listed. In this view, you can see at a glance if your employees are on leave today, if they are already at work or have not arrived yet. The employees without allocated hours for that day won't be shown in that view, as they are not intended to work due to their employment terms.

The check for availability is done via workflows. These trigger the update of the "Attendance Status".

The default value is "Not arrived yet" which means the employee is supposed to work today.

When the start date of the Attendance has a value, the Attendance Status gets updated to "Attendant". The definition of "Attendant" is at work, meaning breaks are also considered as being "Attendant".

As soon as the Attendance has an end date, the field value is set to "Work End". This is considered as work finished for today.

Furthermore in case at least one absence is available for the day, the field will hold the information "Absent". Still – in case an Attendance is available – the value is changed to "Attendant" for the time of the attendance.

### **Business Closure**

The functionality of the Business Closure got extended and improved. The Business Closure had not been rolled out for employees with existing absences during the timeframe of the Business Closure. Now, the Business Closure is rolled out even if there is an existing leave (no matter which absence type) during that period of time. However, the existing leave remains active and the Business Closure is only rolled out for the remaining days of the Business Closure. Also no Business Closure will be rolled out after the effective date of the Employee.

In addition, a bug was fixed. When changing the department for an employee and trying to roll out the Business Closure at the same time, the dialog didn't work. This issue has been resolved.

#### Transparency on license usage

The "License Usage Dashboard" is created to give a better overview of the current license usage of the instance. There are three charts. On the first chart "License Assignments", the available licenses contrast with the assigned licenses, separated by license type. The second chart holds four tiles, respectively two for HR Licenses and two for Staff Licenses. In the tiles, the amount of total HR or Staff Licenses are compared to the number of available licenses. The last chart displays the number of licenses by their expiry date, again separated by the license type.

### Talent integration for Position

The mapping for the entities Position and Position Assignment is available. Furthermore, the existing mapping was updated which makes the integration smoother.

### Xing in Job Profile

Xing validation can be found in the Job Profile. You can predefine some values for the Xing validation.

Therefore, a tab is added to the Job Profile "Xing". The fields which are generic for the Job Profile, like Career Level or Industry (Xing), can be set here and will be copied to the vacancy when choosing this Job Profile.

**Please Note:** In the Vacancy, the Reply Setting and the Point of Contact Type still must be selected when validating for Xing.

# Calculation of employment duration

The calculation of employment duration is based on the effective date of the Employee in the DPF, which displays the last day the employee is officially employed in the company.

#### Handling of exceeded maximum hours

In case the maximum hours were set in the attendance calculation configuration settings and an attendance exceeded the max. hours, a system error message was shown, even though the functionality worked fine. The functionality deactivates the created Attendance Detail with "correction required" and creates a new Attendance Detail on the last possible point for the maximum hours. During this process a server time out was caused by a loop. That behavior is fixed.

Moreover, the user experience got improved by displaying the reason for a "correction required" status, of an Attendance Detail, in a comment.

# Links from dialogs lead to unified interface

Due to a Microsoft configuration, links created in dialogs led to the old legacy interface. Using a work-around the Unified Interface is forced on creation of the link.

Please Note: The Unified Interface might still not be displayed as you know it, as the navigation bar might be absent.

### Sick Leave approval

To ensure that a sick leave cannot be approved by the employee himself (independent from the user role), the workflow "Deactivate completed Sick Leave - HR Management [Multilingual] - xRM1" was adjusted with a check for "Modified by" does not equal the employee specified in the absence. In consequence an employee cannot mark the fields "Employee back at work" and "Sick certificate received" with "Yes".

#### Time zone aware appointments

In case an appointment was not created in UTC time, it caused a shifted appointment in Outlook for users with a different time zone. For example, on appointments for leave. This appointment was created in the time zone of the user who approved the Leave Request. This caused a shift when the user of the employee, whose Leave Request was approved, had another time zone. By considering the dates of Leave Request to be in the time zone of the employee and convert these dates from the time zone of the user to UTC, the appointments get created without a shift. An equal behavior can be found on training appointments.

# Deactivation of Application before BPF end

By now, the Final Decision could only be selected in the last stage of the Business Process Flow. This means, that in case of a deactivation on an earlier stage, the follow up process was not triggered. For a better user experience a Business Rule "xRM1SetFinalDecisionViaStatusReason" is added to update the field value in "Final Decision" in case of deactivation with the Status Reason "Application Pool", "Rejected by Company" and "Declined by Applicant".

# Out of scope

#### Limited partial Leave Entitlement with a change of calculation settings on replacement

Consider the following case. When you have:

- Limited Employment Terms with an end before the end of the fiscal year
- · Replacement of the Employment Terms, earlier than the existing terms end
- An area change, whereby also the calculation of partial Leave Entitlements is changed from daily and no full entitlement to monthly without giving the full entitlement

The Leave Entitlement for the year of the change will get calculated wrong, as limited employment terms shorter than the fiscal year can't be handled currently.

#### Replacement of Employment Terms with monthly Leave Entitlement calculation

Calculation settings are set to "monthly" and full entitlement "no". In case the start date of Employment Terms does not refer to the same month on replacement of the terms, one month is not considered in the calculation.

Meaning if the Employment Terms start on a 1<sup>st</sup> of a month and get replaced by employment terms starting on another day (e. g. 15<sup>th</sup>) of a month, both terms get only the partial entitlement they are concede to.

An example would be Employment Terms start on 15<sup>th</sup> March (with a fiscal year equal to calendar year). The Leave Entitlements get calculated for the period from 15<sup>th</sup> March until 14<sup>th</sup> December (all full months of that year). In case the Employment Terms get replaced on the 1<sup>st</sup> September, the "old" Leave Entitlements get recalculated for the time period from 15<sup>th</sup> March to 14<sup>th</sup> August, while the entitlements for the new terms get calculated from 1<sup>st</sup> September to 31<sup>st</sup> December.

#### Leave Entitlements for the future

If Employment Terms will change in the next fiscal year and the current Employment Terms are replaced before the next fiscal year begins, by setting the new Employment Terms to valid, the Leave Entitlements for the first year of these terms get created. In that case the roll out of Leave Entitlements for the "old" Employment Terms will not be possible anymore. The recalculation of Leave Entitlements, after replacement of Employment Terms, in future fiscal years could not be covered.

How it should be handled: If you get Leave Entitlements from the old Employment Terms, it is recommended not to replace the employment terms before the fiscal year begins. First, roll out the Leave Entitlements for the next fiscal year. Then, after the year started, the terms can be replaced as usual.

#### **Business Closure**

Cases not covered with the Business Closure:

- Adding a new Employee to a department where the Business Closure is already distributed. → It is only possible
  to create the Business Closure for this Employee via the dialog "Change Department".
- An Employee is created and added to a department before a Business Closure is distributed, but after the
  department is added to the Business Closure. → The Employee needs to be added manually to that Business
  Closure before the distribution.
- Leave Requests, which where existing when the Leave Request for Business Closure was created, and get modified, cancelled or deleted, are not considered for that Business Closure. Meaning in case there was an overlap, the period will not be covered by the Business Closure.

# Technical Changelog

| Туре                | Entity/Report/Webresou      |                                                | Details                                                        | Action |
|---------------------|-----------------------------|------------------------------------------------|----------------------------------------------------------------|--------|
|                     | rce                         |                                                |                                                                |        |
| Entity              | xrm1_bfa_profession         | xrm1_bfa_profession                            | Created new Entity - Profession (BfA)                          | Added  |
| Optionset           | xrm1_bfa_profession_de gree | xrm1_bfa_profession_degree                     | Created new Global Optionset                                   | Added  |
| Field               | xrm1_job_profile            | xrm1_bfa_salary_info                           | Created new single line of text                                | Added  |
| N:1<br>Relationship | xrm1_open_placement         | xrm1_bfa_profession_vacancy_referring          | Created new N:1 Relationship from Open Placement to Profession | Added  |
| 1:N<br>Relationship | xrm1_bfa_profession         | xrm1_bfa_vacancy_profession_id                 | Created new 1:N Relationship from Profession to Open Placement | Added  |
| N:1<br>Relationship | xrm1_open_placement         | xrm1_bfa_profession_alt1_vacancy_referring     | Created new N:1 Relationship from Open Placement to Profession | Added  |
| 1:N<br>Relationship | xrm1_bfa_profession         | xrm1_bfa_vacancy_profession_alt1_id            | Created new 1:N Relationship from Profession to Open Placement | Added  |
| Field               | xrm1_open_placement         | xrm1_bfa_profession_degree                     | Global Optionset in Open Placement                             | Added  |
| Field               | xrm1_open_placement         | xrm1_bfa_profession_degree_alt1                | Global Optionset in Open Placement                             | Added  |
| N:1<br>Relationship | xrm1_job_profile            | xrm1_bfa_profession_job_profile_referring      | Created new N:1 Relationship from Job Profile to Profession    | Added  |
| 1:N<br>Relationship | xrm1_profession             | xrm1_bfa_job_profile_profession_id             | Created new 1:N Relationship from Profession to Job<br>Profile | Added  |
| N:1<br>Relationship | xrm1_job_profile            | xrm1_bfa_profession_alt1_job_profile_referring | Created new N:1 Relationship from Job Profile to Profession    | Added  |
| 1:N<br>Relationship | xrm1_profession             | xrm1_bfa_job_profile_prof_alt1_id              | Created new 1:N Relationship from Profession to Job<br>Profile | Added  |
| Field               | xrm1_job_profile            | xrm1_bfa_profession_degree                     | Global Optionset in Job Profile                                | Added  |
| Field               | xrm1_job_profile            | xrm1_bfa_profession_degree_alt1                | Global Optionset in Job Profile                                | Added  |
| Optionset           | Global Optionset            | xrm1_bfa_job_offer_type                        | Created new Global Optionset                                   | Added  |
| Optionset           | xrm1_job_profile            | xrm1_bfa_job_offer_type                        | Global Optionset in Job Profile                                | Added  |
| Optionset           | xrm1_open_placement         | xrm1_bfa_job_offer_type                        | Global Optionset in Vacancy                                    | Added  |
| Field               | xrm1_bfa_profession         | xrm1_bfa_internal_id                           | Created new Field, Whole number                                | Added  |
| Field               | xrm1_area                   | xrm1_bfa_vam_code                              | Created new Field, Whole number                                | Added  |
| Field               | xrm1_open_placement         | xrm1_bfa_education_other_subjects              | Created new Field, multi line of text, 1000 characters         | Added  |
| Field               | xrm1_job_profile            | xrm1_bfa_education_other_subjects              | Created new Field, multi line of text, 1000 characters         | Added  |
| Field               | xrm1_open_placement         | xrm1_bfa_collective_agreement                  | Created new single line of text                                | Added  |
| Field               | xrm1_job_profile            | xrm1_bfa_collective_agreement                  | Created new single line of text                                | Added  |
| Field               | xrm1_job_profile            | xrm1_bfa_liable_for_social_insurance           | Created new two options                                        | Added  |
| Field               | xrm1_open_placement         | xrm1_bfa_liable_for_social_insurance           | Created new two options                                        | Added  |
| Field               | xrm1_job_profile            | xrm1_bfa_authorization_for_apprenticeship      | Created new two options                                        | Added  |
| Field               | xrm1_open_placement         | xrm1_bfa_authorization_for_apprenticeship      | Created new two options                                        | Added  |
| Field               | xrm1_job_profile            | xrm1_bfa_bound_collective_agreement            | Created new two options                                        | Added  |
| Field               | xrm1_open_placement         | xrm1_bfa_bound_collective_agreement            | Created new two options                                        | Added  |
| Optionset           | Global Optionset            | xrm1_bfa_education_maths_grade                 | Created new Global Optionset                                   | Added  |
| Optionset           | Global Optionset            | xrm1_bfa_education_english_grade               | Created new Global Optionset                                   | Added  |
| Optionset           | Global Optionset            | xrm1_bfa_education_german_grade                | Created new Global Optionset                                   | Added  |
| Optionset           | Global Optionset            | xrm1_bfa_education_degree                      | Created new Global Optionset                                   | Added  |
| Optionset           | Global Optionset            | xrm1_bfa_education_requirements                | Created new Global Optionset                                   | Added  |
| Optionset           | xrm1_open_placement         | xrm1_bfa_education_degree                      | User Global optionset in vacancy                               | Added  |
| Optionset           | xrm1_open_placement         | xrm1_bfa_education_requirements                | User Global optionset in vacancy                               | Added  |
| Optionset           | xrm1_open_placement         | xrm1_bfa_education_german_grade                | User Global optionset in vacancy                               | Added  |
|                     |                             |                                                |                                                                |        |

| Optionset     | xrm1_open_placement          | xrm1_bfa_education_english_grade                                                         | User Global optionset in vacancy                                           | Added       |
|---------------|------------------------------|------------------------------------------------------------------------------------------|----------------------------------------------------------------------------|-------------|
| Optionset     | xrm1_open_placement          | xrm1_bfa_education_maths_grade                                                           | User Global optionset in vacancy                                           | Added       |
| Optionset     | xrm1_job_profile             | xrm1_bfa_education_maths_grade                                                           | User Global optionset in Job profile                                       | Added       |
| Optionset     | xrm1_job_profile             | xrm1_bfa_education_requirements                                                          | User Global optionset in Job profile                                       | Added       |
| Optionset     | xrm1_job_profile             | xrm1_bfa_education_german_grade                                                          | User Global optionset in Job profile                                       | Added       |
| Optionset     | xrm1_job_profile             | xrm1_bfa_education_english_grade                                                         | User Global optionset in Job profile                                       | Added       |
| Optionset     | xrm1_job_profile             | xrm1_bfa_education_degree                                                                | User Global optionset in Job profile                                       | Added       |
| Field         | xrm1_open_placement          | xrm1_bfa_request_for_supervision                                                         | Created new two options                                                    | Added       |
| Field         | xrm1_area                    | xrm1_bfa_vam_code                                                                        | Deleted VAM-Code field                                                     | Added       |
| Business Rule | xrm1_open_placement          | xRM1BfAShowHideAuthForApprenticeship                                                     |                                                                            | Added       |
| Workflow      | xrm1_open_placement          | Assign Job Profile to Open Placement - HR<br>Management - xRM1                           |                                                                            | Added       |
| Form          | xrm1_area                    | Removed main form from Solution                                                          |                                                                            | Added       |
| Form          | xrm1_job_profile             | Removed main form from Solution                                                          |                                                                            | Added       |
| Form          | xrm1_open_placement          | Removed main form from Solution                                                          |                                                                            | Added       |
| Main          | Solution                     | Update of xRM1 Solution                                                                  | Beta Imported                                                              | Added       |
| Form          | xrm1_open_placement          | Vacancy                                                                                  | Removed BfA from sections, Changed BfA to Bundesagentur für Arbeit in tabs | Added       |
| Optionset     | xrm1_open_placement          | xrm1_bfa_authorization_for_apprenticeship                                                |                                                                            | Added       |
| Form          | xrm1_open_placement          | Adjusted Form                                                                            |                                                                            | Added       |
| View          | xrm1_open_placement          | Adjusted Views                                                                           |                                                                            | Added       |
| Form          | xrm1_profession              | Adjusted Form                                                                            |                                                                            | Added       |
| View          | xrm1_profession              | Adjusted Views                                                                           |                                                                            | Added       |
| Form          | xrm1_job_profile             | Adjusted Form                                                                            |                                                                            | Added       |
| View          | xrm1_job_profile             | Adjusted Views                                                                           |                                                                            | Added       |
| Business Rule | xrm1_job_profile             | xRM1ShowEducationGrades                                                                  | show or hide grades based on job offer type                                | Added       |
| Business Rule | xrm1_open_placement          | xRM1ShowEducationGrades                                                                  | show or hide grades based on job offer type                                | Added       |
| Field         | xrm1_bfa_profession          | xrm1_type                                                                                |                                                                            | Added       |
| View          | xrm1_bfa_profession          | Training - Professions (BfA)                                                             |                                                                            | Added       |
| View          | xrm1_bfa_profession          | Jobs - Professions (BfA)                                                                 |                                                                            | Added       |
| Business Rule | xrm1_open_placement          | xRM1BfASetRequiredFieldsForValidation                                                    | Scope: Vacancy                                                             | Added       |
| Business Rule | xrm1_open_placement          | xRM1BfASetRecruiterFieldsToRequired                                                      | Scope: Vacancy                                                             | Added       |
| Business Rule | xrm1_open_placement          | xRM1BfAShowEducationGrades                                                               | Scope: Vacancy, Renamed from xRM1ShowEducationGrades                       | Added       |
| Business Rule | xrm1_open_placement          | xRM1BfAShowHideAuthForApprenticeship                                                     | Scope: Vacancy                                                             | Added       |
| Main          | Solution                     | Update of xRM1 Solution                                                                  |                                                                            | Added       |
| Business Rule | xrm1_vacancy                 | xRM1BfASetRecruiterFieldsToRequired                                                      | Renamed to xRM1BfASetSubmissionCompanyWebsiteRelatedFieldsTo Required      | Added       |
| Business Rule | xrm1_vacancy                 | $x RM1 BfA Set Required Fields By Collective Agreemen \\t$                               | Added dependency rule for collective agreement                             | Added       |
| Field         | xrm1_vacancy                 | xrm1_vacancy_recruiter_country_area_id                                                   | Field is business required                                                 | Added       |
| Workflow      | xrm1_vacancy                 | Update fields from Job Profile - Open Placement -<br>HR Management [Multilingual] - xRM1 |                                                                            | Added       |
| Security Role | xRM1 HR Manager              | Updated to include BFA Proffessions                                                      |                                                                            | Update<br>d |
| Security Role | xRM1 HR App<br>Administrator | Updated to include BFA Proffessions                                                      |                                                                            | Update<br>d |
|               |                              |                                                                                          |                                                                            |             |

| Field               | xrm1_time_summary_da ily     | xrm1_absence_types                                                                             | Keeps information of the absence types for the Leave<br>Requests that affect the Daily Summary | Added |
|---------------------|------------------------------|------------------------------------------------------------------------------------------------|------------------------------------------------------------------------------------------------|-------|
| 1:N<br>Relationship | xrm1_time_summary_da ily     | xrm1_time_summary_daily_attendance_referrin g                                                  |                                                                                                | Added |
| N:1<br>Relationship | xrm1_attendance              | xrm1_attendance_time_summary_daily_id                                                          |                                                                                                | Added |
| Workflow            | xrm1_attendance              | Attendance - Connect Attendance with Daily<br>Summary - HR Management [Multilingual] - xRM1    | Connects the Attendance with the Daily Summary                                                 | Added |
| Workflow            | xrm1_time_summary_da<br>ily  | Daily Summary - Connect Attendance with Daily<br>Summary - HR Management [Multilingual] - xRM1 | Connects the Attendance with the Daily Summary                                                 | Added |
| Optionset           | Global Optionset             | xrm1_i18n_plugin_translations                                                                  | Keeps the translation for Localization that needs to be done in plugin                         | Added |
| Entity              | xrm1_hr_task                 | HR Task                                                                                        |                                                                                                | Added |
| Field               | xrm1_hr_task                 | xrm1_details                                                                                   | Multiple Line of Text                                                                          | Added |
| Field               | xrm1_hr_task                 | xrm1_due_date                                                                                  | Date and Time                                                                                  | Added |
| Global<br>Optionset | xrm1_hr_task                 | xrm1_regarding                                                                                 | Goptionset                                                                                     | Added |
| Field               | xrm1_hr_task                 | xrm1_regarding                                                                                 | Goptionset                                                                                     | Added |
| Global<br>Optionset | xrm1_hr_task                 | xrm1_task_category                                                                             | Goptionset                                                                                     | Added |
| Field               | xrm1_hr_task                 | xrm1_task_category                                                                             | Goptionset                                                                                     | Added |
| N:1<br>Relationship | xrm1_hr_task                 | xrm1_employee_hr_task_employee_referring                                                       | N:1 Relationship                                                                               | Added |
| 1:N<br>Relationship | xrm1_employee                | xrm1_hr_task_employee_employee_id                                                              | 1:N Relationship                                                                               | Added |
| N:1<br>Relationship | xrm1_hr_task                 | xrm1_emp_contract_hr_task_contract_referring                                                   | N:1 Relationship                                                                               | Added |
| 1:N<br>Relationship | xrm1_employment_contr<br>act | xrm1_hr_task_contract_emp_contract_id                                                          | 1:N Relationship                                                                               | Added |
| N:1<br>Relationship | xrm1_hr_task                 | xrm1_wage_hr_task_wage_referring                                                               | N:1 Relationship                                                                               | Added |
| 1:N<br>Relationship | xrm1_wage                    | xrm1_hr_task_wage_wage_id                                                                      | 1:N Relationship                                                                               | Added |
| N:1<br>Relationship | xrm1_hr_task                 | xrm1_reprimand_hr_task_disciplinary_referring                                                  | N:1 Relationship                                                                               | Added |
| 1:N<br>Relationship | xrm1_reprimand               | xrm1_hr_task_disciplinary_reprimand_id                                                         | 1:N Relationship                                                                               | Added |
| N:1<br>Relationship | xrm1_hr_task                 | xrm1_work_accident_hr_task_accidant_referring                                                  | N:1 Relationship                                                                               | Added |
| 1:N<br>Relationship | xrm1_work_accident           | xrm1_hr_task_accident_work_accident_id                                                         | 1:N Relationship                                                                               | Added |
| N:1<br>Relationship | xrm1_hr_task                 | xrm1_medical_exam_hr_task_medical_referring                                                    | N:1 Relationship                                                                               | Added |
| 1:N<br>Relationship | xrm1_medical_exam            | xrm1_hr_task_medical_medical_exam_id                                                           | 1:N Relationship                                                                               | Added |
| N:1<br>Relationship | xrm1_hr_task                 | xrm1_leave_request_hr_task_leave_referring                                                     | N:1 Relationship                                                                               | Added |
| Icon                | Webresource                  | xrm1_/web/Resources/Images/icon_hrtask_small .png                                              | Icon                                                                                           | Added |
| Icon                | Webresource                  | xrm1_/web/Resources/Images/icon_hrtask_medi<br>um.png                                          | Icon                                                                                           | Added |
| Icon                | Webresource                  | xrm1_/web/Resources/Images/icon_hrtask_large .png                                              | Icon                                                                                           | Added |
| Business Rule       | xrm1_hr_task                 | x RM1 Prefill Regarding Look up Based On Type Part 1                                           |                                                                                                | Added |
| Business Rule       | xrm1_hr_task                 | xRM1PrefillRegardingByRelationship                                                             |                                                                                                | Added |
| Workflow            | xrm1_hr_task                 | Prefill Employee based on related Record - HR<br>Management [Multilingual] - xRM1              |                                                                                                | Added |
| Field               | xrm1_job_profile             | xrm1_contract_type                                                                             | GOptionset                                                                                     | Added |
| Field               | xrm1_job_profile             | xrm1_career_level                                                                              | GOptionset                                                                                     | Added |

| Field               | xrm1_job_profile            | xrm1_search_tags                                                    | Single Line of Text                          | Added       |
|---------------------|-----------------------------|---------------------------------------------------------------------|----------------------------------------------|-------------|
| Field               | xrm1_job_profile            | xrm1_job_discipline                                                 | GOptionset                                   | Added       |
| Field               | xrm1_job_profile            | xrm1_industry_xing                                                  | Goptionset                                   | Added       |
| Field               | xrm1_job_profile            | xrm1_language                                                       | Goptionset                                   | Added       |
| Optionset           | Global Optionset            | xrm1_entitlement_calculation_method                                 | GOptionset                                   | Added       |
| Field               | xrm1_area                   | xrm1_entitlement_calculation_method                                 | GOptionset                                   | Added       |
| Field               | xrm1_area                   | xrm1_full_entitlement_on_limited_terms                              | Two Option                                   | Added       |
| Dashboard           | Dashboard                   | License Usage Overview Dashboard                                    | Added new Dashboard for License Transparancy | Added       |
| Workflow            | processes                   | HR Task - Mark as Completed - HR Management<br>[Multilingual] -xRM1 | Set HR Task to Completed                     | Added       |
| Workflow            | processes                   | HR Task - Mark as Canceled - HR Management<br>[Multilingual] -xRM1  | Set HR Task to Canceled                      | Added       |
| Business Rule       | xrm1_event                  | xRM1PreventEndDateBeforeStartDate                                   | Prevent end date to be less then start date  | Added       |
| Dialog              | xrm1_employmentcontra ct    | Aktiven Vertrag ersetzen – HR Management [DE] - xRM1                |                                              | Update<br>d |
| Dialog              | xrm1_wage                   | Create Payments - HR Management [DE] - xRM1                         |                                              | Update<br>d |
| Dialog              | xrm1_wage                   | Create Payments - HR Management [EN] - xRM1                         |                                              | Update<br>d |
| Dialog              | xrm1_wage                   | Create Payments - HR Management [FR] - xRM1                         |                                              | Update<br>d |
| Dialog              | xrm1_employee               | Onboarding Template - HR Management [DE] - xRM1                     |                                              | Update<br>d |
| Dialog              | xrm1_employee               | Onboarding Template - HR Management [EN] - xRM1                     |                                              | Update<br>d |
| Dialog              | xrm1_employee               | Onboarding Template - HR Management [FR] - xRM1                     |                                              | Update<br>d |
| Dialog              | xrm1_employmentcontra<br>ct | Replace Active Employment Terms – HR<br>Management [EN] - xRM1      |                                              | Update<br>d |
| Dialog              | xrm1_employmentcontra<br>ct | Replace Active employment terms – HR<br>Management [FR] - xRM1      |                                              | Update<br>d |
| N:1<br>Relationship | xrm1_open_placement         | xrm1_open_placement_area_id                                         | N:1 Relationship                             | Added       |
| 1:N<br>Relationship | xrm1_area                   | xrm1_area_open_placement_referring                                  | 1:N Relationship                             | Added       |
| Field               | xrm1_employer_profile       | xrm1_stepstone_organization_id                                      | Single Line of Text                          | Added       |
| Field               | xrm1_employer_profile       | xrm1_stepstone_recruiter_id                                         | Single Line of Text                          | Added       |
| Field               | xrm1_job_profile            | xrm1_stepstone_contactinfo_title                                    | Single Line of Text                          | Added       |
| Field               | xrm1_job_profile            | xrm1_stepstone_introduction_title                                   | Single Line of Text                          | Added       |
| Field               | xrm1_job_profile            | xrm1_stepstone_offer                                                | Multiple Line of Text                        | Added       |
| Field               | xrm1_job_profile            | xrm1_stepstone_offer_plain_text                                     | Multiple Line of Text                        | Added       |
| Field               | xrm1_job_profile            | xrm1_stepstone_offer_title                                          | Single Line of Text                          | Added       |
| Field               | xrm1_job_profile            | xrm1_stepstone_profile_title                                        | Single Line of Text                          | Added       |
| Field               | xrm1_job_profile            | xrm1_stepstone_task_title                                           | Single Line of Text                          | Added       |
| Field               | xrm1_job_translation        | xrm1_stepstone_contactinfo_title                                    | Single Line of Text                          | Added       |
| Field               | xrm1_job_translation        | xrm1_stepstone_introduction_title                                   | Single Line of Text                          | Added       |
| Field               | xrm1_job_translation        | xrm1_stepstone_offer                                                | Multiple Line of Text                        | Added       |
| Field               | xrm1_job_translation        | xrm1_stepstone_offer_plain_text                                     | Multiple Line of Text                        | Added       |
| Field               | xrm1_job_translation        | xrm1_stepstone_offer_title                                          | Single Line of Text                          | Added       |
| Field               | xrm1_job_translation        | xrm1_stepstone_profile_title                                        | Single Line of Text                          | Added       |
| Field               | xrm1_job_translation        | xrm1_stepstone_task_title                                           | Single Line of Text                          | Added       |
| Field               | xrm1_open_placement         | xrm1_external_title                                                 | Single Line of Text                          | Added       |
| Field               | xrm1_open_placement         | xrm1_stepstone_apply_settings                                       | Multi OptionSet                              | Added       |
| Field               | xrm1_open_placement         | xrm1_stepstone_background_color                                     | Single Line of Text                          | Added       |
|                     |                             |                                                                     |                                              |             |

| Field         xm1_open_patement         xm2_tepaton_bookpound_mage         Singe Line of Text         Adder           Field         xm1_open_patement         xm2_tepaton_company_payby_and         Singe Line of Text         Added           Field         xm1_open_patement         xm2_tepaton_contract_internal         Singe Line of Text         Added           Field         xm1_open_patement         xm2_tepaton_contract_internal         Optioned         Added           Field         xm1_open_patement         xm2_tepaton_contract_internal         Two Option         Added           Field         xm1_open_patement         xm2_tepaton_contract_internal         Singe Line of Text         Added           Field         xm1_open_patement         xm2_tepaton_contract_internal         Singe Line of Text         Added           Field         xm1_open_patement         xm2_tepaton_patement         xm2_tepaton_patement<                                                                                                    |               |                     |                                               |                                                |         |
|----------------------------------------------------------------------------------------------------|---------------|---------------------|-----------------------------------------------|------------------------------------------------|---------|
| Field                                                                                                    |               | xrm1_open_placement | xrm1_stepstone_background_image               | Single Line of Text                            |         |
| Field                                                                                                    |               | xrm1_open_placement | xrm1_stepstone_company_apply_url              | Single Line of Text                            |         |
| Field                                                                                                    | Field         | xrm1_open_placement | xrm1_stepstone_contactinfo_title              | Single Line of Text                            | Added   |
| Field                                                                                                    | Field         | xrm1_open_placement | xrm1_stepstone_contract_duration              | Optionset                                      | Added   |
| Field                                                                                                    | Field         | xrm1_open_placement | xrm1_stepstone_contract_enddate               | Date and Time                                  | Added   |
| Field                                                                                                    | Field         | xrm1_open_placement | xrm1_stepstone_contract_internship            | Two Option                                     | Added   |
| Field                                                                                                    | Field         | xrm1_open_placement | xrm1_stepstone_contract_name                  | Single Line of Text                            | Added   |
| Field                                                                                                    | Field         | xrm1_open_placement | xrm1_stepstone_contract_type                  | Goptionset                                     | Added   |
| Field                                                                                                    | Field         | xrm1_open_placement | xrm1_stepstone_employment_type                | Goptionset                                     | Added   |
| Field                                                                                                    | Field         | xrm1_open_placement | xrm1_stepstone_experience                     | Goptionset                                     | Added   |
| Field         xm1_open_placement         xm1_stepstone_header_third_image         Single Line of Text         Added           Field         xm1_open_placement         xm1_stepstone_header_third_image         Single Line of Text         Added           Field         xm1_open_placement         xm1_stepstone_introduction_title         Single Line of Text         Added           Field         xm1_open_placement         xm1_stepstone_language         Goptionset         Added           Field         xm1_open_placement         xm1_stepstone_offer_bitle         Multiple Line of Text         Added           Field         xm1_open_placement         xm1_stepstone_offer_bitle         Single Line of Text         Added           Field         xm1_open_placement         xm1_stepstone_offer_bitle         Single Line of Text         Added           Field         xm1_open_placement         xm1_stepstone_task_title         Single Line of Text         Added           Field         xm1_open_placement         xm1_stepstone_task_title         Single Line of Text         Added           Field         xm1_open_placement         xm1_stepstone_tore_vacancy_expiration         Date and Time         Added           Field         xm1_open_placement         xm1_stepstone_tore_vacancy_expiration         Date and Time         Added           Field                                                                                                    | Field         | xrm1_open_placement | xrm1_stepstone_header_first_image             | Single Line of Text                            | Added   |
| Field                                                                                                    | Field         | xrm1_open_placement | xrm1_stepstone_header_second_image            | Single Line of Text                            | Added   |
| Field xm1_open_placement xm1_stepstone_introduction_title Single Line of Text Added Field xm1_open_placement xm1_stepstone_keywords Single Line of Text Added Field xm1_open_placement xm1_stepstone_keywords Single Line of Text Added field xm1_open_placement xm1_stepstone_keywords Multiple Line of Text Added Field xm1_open_placement xm1_stepstone_offer Multiple Line of Text Added Field xm1_open_placement xm1_stepstone_offer_plain_text Multiple Line of Text Added Field xm1_open_placement xm1_stepstone_offer_title Single Line of Text Added Field xm1_open_placement xm1_stepstone_offer_title Single Line of Text Added Field xm1_open_placement xm1_stepstone_vacave_vepiration Date and Time Added Field xm1_open_placement xm1_stepstone_vacave_vepiration Date and Time Added Field xm1_open_placement xm1_stepstone_vacave_vepiration Date and Time Added Field xm1_open_placement xm1_stepstone_vacave_vepiration Date and Time Added Field xm1_area xm1_full_entitlement_on_limited_terms Two Option Remove during the placement Added Field xm1_area xm1_full_entitlement Two Option Added Optionset Global Optionset xm1_rounding_method Goptionset Added Optionset Global Optionset xm1_rounding_method Goptionset Added Optionset Global Optionset xm1_rounding_method Goptionset Added Optionset Single Line of Text Added Susiness Rule xm1_area xm1_rounding_method Goptionset Added Optionset Global Optionset xm1_rounding_method Goptionset Added Optionset Single Line of Text Added Management Multilingual - xRM1 Hides Leave Management Settings when the level is not Added Optionset Single Line of Text Added Optionset Single Line of Text Added Optionset Added Optionset Xm1_area xm1_full_entitlement Two Optionset Added Optionset Global Optionset xm1_rounding_method Goptionset Added Optionset Global Optionset xm1_rounding_method Goptionset Added Optionset Global Optionset xm1_area xm1_rounding_method Goptionset Added Optionset Single Line of Text Added Optionset Global Optionset Added Optionset Single Line of Text Added Optionset Global Optionset Added Op | Field         | xrm1_open_placement | xrm1_stepstone_header_third_image             | Single Line of Text                            | Added   |
| Field         xmml_open_placement         xmml_stepstone_keywords         Single Line of Text         Added           Field         xmml_open_placement         xmml_stepstone_language         Goptionset         Added           Field         xmml_open_placement         xmml_stepstone_offer         Multiple Line of Text         Added           Field         xmml_open_placement         xmml_stepstone_offer plain_text         Multiple Line of Text         Added           Field         xmml_open_placement         xmml_stepstone_offer_plain_text         Multiple Line of Text         Added           Field         xmml_open_placement         xmml_stepstone_profile_title         Single_Line of Text         Added           Field         xmml_open_placement         xmml_stepstone_video_url         Single_Line of Text         Added           Field         xmml_open_placement         xmml_stepstone_video_url         Single_Line of Text         Added           Field         xmml_open_placement         xmml_stepstone_video_url         Single_Line of Text         Added           Field         xmml_open_placement         xmml_stepstone_video_url         Single_Line of Text         Added           Field         xmml_open_placement         xmml_stepstone_video_url         Single_Line of Text         Added           Field                                                                                                    | Field         | xrm1_open_placement | xrm1_stepstone_headline_color                 | Single Line of Text                            | Added   |
| Field         xm1_open_placement         xm1_stepstone_language         Goptionset         Added           Field         xm1_open_placement         xm1_stepstone_offer         Multiple Line of Text         Added           Field         xm1_open_placement         xm1_stepstone_offer_plain_text         Multiple Line of Text         Added           Field         xm1_open_placement         xm1_stepstone_offer_title         Single Line of Text         Added           Field         xm1_open_placement         xm1_stepstone_task_title         Single Line of Text         Added           Field         xm1_open_placement         xm1_stepstone_vacancy_expiration         Date and Time         Added           Field         xm1_open_placement         xm1_stepstone_vacancy_expiration         Date and Time         Added           Field         xm1_open_placement         xm1_stepstone_vacancy_expiration         Date and Time         Added           Field         xm1_open_placement         xm1_stepstone_vacancy_expiration         Date and Time         Added           Field         xm1_acan_placement         xm1_stepstone_vacancy_expiration         Date and Time         Added           Field         xm1_acan_placement         xm1_stepstone_vacancy_expiration         Date and Time         Added           Optionset         xm1_acan_                                                                                                    | Field         | xrm1_open_placement | xrm1_stepstone_introduction_title             | Single Line of Text                            | Added   |
| Field xrm1_open_placement xrm1_stepstone_offer Multiple Line of Text Added Field xrm1_open_placement xrm1_stepstone_offer_plain_text Multiple Line of Text Added Field xrm1_open_placement xrm1_stepstone_offer_plain_text Multiple Line of Text Added Field xrm1_open_placement xrm1_stepstone_offer_title Single Line of Text Added Field xrm1_open_placement xrm1_stepstone_vacancy_expiration Date and Time Added Field xrm1_open_placement xrm1_stepstone_vacancy_expiration Date and Time Added Field xrm1_open_placement xrm1_stepstone_vacancy_expiration Date and Time Added Field xrm1_open_placement xrm1_stepstone_vacancy_expiration Date and Time Added Field xrm1_open_placement xrm1_stepstone_vacancy_expiration Date and Time Added Field xrm1_area xrm1_full_entitlement_on_limited_terms Two Option Remove d Field xrm1_area xrm1_full_entitlement Two Option Added Optionset Global Optionset xrm1_rounding_method Goptionset Added Field xrm1_area xrm1_rounding_method Goptionset Added Field xrm1_area xrm1_rounding_method Goptionset Added Field xrm1_area xrm1_rounding_method Goptionset Added Field xrm1_area xrm1_rounding_method Goptionset Added Field xrm1_area xrm1_rounding_method Goptionset Added Field xrm1_area xrm1_rounding_method Goptionset Added Field xrm1_area xrm1_rounding_method Goptionset Added Field xrm1_area xrm1_rounding_method Goptionset Added Field xrm1_area xrm1_rounding_method Goptionset Added Field xrm1_area xrm1_rounding_method Goptionset Added Field xrm1_area xrm1_trounding_method Goptionset Added Field xrm1_area xrm1_trounding_method Goptionset Added Field xrm1_area xrm1_trounding_method Goptionset Added Field xrm1_area xrm1_trounding_method Goptionset Deleted Field xrm1_area xrm1_trask xrm1_trask_category Goptionset Deleted Field xrm1_hr_task xrm1_trask_category Goptionset Deleted Field xrm1_hr_task xrm1_trask_category Field The Relationship Added Field xrm1_hr_task xrm1_open_placement In_task_vacancy_referring The Relationship Added Field xrm1_pr_task xrm1_open_placement xrm1_trask_vacancy_referring The Relationshi | Field         | xrm1_open_placement | xrm1_stepstone_keywords                       | Single Line of Text                            | Added   |
| Field xrm1_open_placement xrm1_stepstone_offer_plain_text Multiple Line of Text Added Field xrm1_open_placement xrm1_stepstone_offer_title Single Line of Text Added Field xrm1_open_placement xrm1_stepstone_profile_title Single Line of Text Added Field xrm1_open_placement xrm1_stepstone_profile_title Single Line of Text Added Field xrm1_open_placement xrm1_stepstone_profile_title Single Line of Text Added Field xrm1_open_placement xrm1_stepstone_vacancy_expiration Date and Time Added Field xrm1_open_placement xrm1_stepstone_vacancy_expiration Date and Time Added Field xrm1_open_placement xrm1_stepstone_valeo_url Single Line of Text Added Field xrm1_open_placement xrm1_stepstone_valeo_url Single Line of Text Added Field xrm1_area xrm1_full_entitlement_on_limited_terms Two Option Remove and Added Field xrm1_area xrm1_full_entitlement Two Option Added Optionset Global Optionset xrm1_rounding_method Goptionset Added Optionset Global Optionset xrm1_rounding_nearest_number Goptionset Added Field xrm1_area xrm1_rounding_nearest_number Goptionset Added Field xrm1_area xrm1_rounding_nearest_number Goptionset Added Business Rule xrm1_area xRM1HideLeaveManagementSettings Hides Leave Management Settings when the level is not Added Workflow Process Deactivate completed Sick Leave - HR Management Multilinguall - RRM1 Global xrm1_hr_task xrm1_task_category Goptionset Deleted North xrm1_hr_task xrm1_task_category Goptionset Deleted North xrm1_hr_task xrm1_task_category Goptionset Deleted North xrm1_hr_task xrm1_task_category Goptionset Deleted North xrm1_hr_task xrm1_task_category Goptionset Notationship Added Relationship Notationship xrm1_pen_placement xrm1_hr_task_vacancy_open_placement_int_task_vacancy_referring Notationship Added Relationship xrm1_pen_placement xrm1_hr_task_vacancy_open_placement_int_task_vacancy_referring Notationship Added Relationship xrm1_pen_placement xrm1_hr_task_vacancy_open_placement_int_task_tashing_referring Notationship Added Relationship xrm1_pr_task xrm1_application_hr_task_vacancy_referring N | Field         | xrm1_open_placement | xrm1_stepstone_language                       | Goptionset                                     | Added   |
| Field xrm1_open_placement xrm1_stepstone_offer_plain_text Multiple Line of Text Added Field xrm1_open_placement xrm1_stepstone_offer_title Single Line of Text Added Field xrm1_open_placement xrm1_stepstone_profile_title Single Line of Text Added Field xrm1_open_placement xrm1_stepstone_profile_title Single Line of Text Added Field xrm1_open_placement xrm1_stepstone_profile_title Single Line of Text Added Field xrm1_open_placement xrm1_stepstone_vacancy_expiration Date and Time Added Field xrm1_open_placement xrm1_stepstone_vacancy_expiration Date and Time Added Field xrm1_open_placement xrm1_stepstone_vacancy_expiration Date and Time Added Field xrm1_open_placement xrm1_stepstone_volse_urid Single Line of Text Added Field xrm1_area xrm1_full_entitlement_on_limited_terms Two Option Remove and Added Field xrm1_area xrm1_full_entitlement Two Option Added Optionset Global Optionset xrm1_rounding_method Goptionset Added Optionset Global Optionset xrm1_rounding_nearest_number Goptionset Added Field xrm1_area xrm1_rounding_method Goptionset Added Susiness Rule xrm1_area xrm1_rounding_method Goptionset Added Susiness Rule xrm1_area xrm1_rounding_method Goptionset Added Management Settings when the level is not Added Morkflow Process Deactivate completed Sick Leave - HR Management Settings when the level is not Added Management (Multilingual) - RRM1 Global xrm1_hr_task xrm1_task_category Goptionset Deleted N:1 xrm1_hr_task xrm1_task_category Goptionset Deleted N:1 xrm1_hr_task xrm1_task_category Goptionset Deleted N:1 xrm1_hr_task xrm1_open_placement_hr_task_vacancy_referring N:1 Relationship Added Relationship 1:N xrm1_open_placement xrm1_hr_task_vacancy_open_placement_indexion_indexion_index | Field         | xrm1 open placement | xrm1 stepstone offer                          | Multiple Line of Text                          | Added   |
| Field xrm1_open_placement xm1_stepstone_offer_title Single Line of Text Added Field xrm1_open_placement xm1_stepstone_profile_title Single Line of Text Added Field xrm1_open_placement xm1_stepstone_task_title Single Line of Text Added Field xrm1_open_placement xm1_stepstone_task_title Single Line of Text Added Field xrm1_open_placement xm1_stepstone_task_title Single Line of Text Added Field xrm1_open_placement xm1_stepstone_totleo_url Single Line of Text Added Field xrm1_open_placement xm1_stepstone_totleo_url Single Line of Text Added Field xrm1_open_placement xm1_stepstone_totleo_url Single Line of Text Added Field xrm1_open_placement xm1_stepstone_totleo_url Single Line of Text Added Field xrm1_area xm1_full_entitlement Totleo_totleo_tot | Field         | xrm1 open placement |                                               | Multiple Line of Text                          | Added   |
| Field xrm1_open_placement xrm1_stepstone_profile_title Single Line of Text Added Field xrm1_open_placement xrm1_stepstone_task_title Single Line of Text Added Field xrm1_open_placement xrm1_stepstone_task_title Single Line of Text Added Field xrm1_open_placement xrm1_stepstone_vacancy_expiration Date and Time Added Field xrm1_open_placement xrm1_stepstone_job_sector Goptionset Added Field xrm1_area xrm1_full_entitlement_on_limited_terms Two Option Remove deficied xrm1_area xrm1_full_entitlement Two Option Added Optionset Global Optionset xrm1_rounding_method Goptionset Global Optionset xrm1_rounding_method Goptionset Added Optionset Global Optionset xrm1_rounding_nearest_number Goptionset Added Field xrm1_area xrm1_rounding_nearest_number Goptionset Added Field xrm1_area xrm1_rounding_nearest_number Goptionset Added Susiness Rule xrm1_area xrm1_rounding_nearest_number Goptionset Added Susiness Rule xrm1_area xrm1_rounding_nearest_number Goptionset Added Susiness Rule xrm1_area xrm1_rounding_nearest_number Goptionset Added Susiness Rule xrm1_area xrm1_rounding_nearest_number Goptionset Added Susiness Rule xrm1_area xrm2_rounding_nearest_number Goptionset Added Susiness Rule xrm1_area xrm2_rounding_nearest_number Goptionset Added Susiness Rule xrm1_area xrm2_rounding_nearest_number Goptionset Added Susiness Rule xrm1_area xrm2_rounding_nearest_number Goptionset Deleted Susiness Rule xrm1_area xrm1_area xrm2_rounding_nearest_number Goptionset Deleted Susiness Rule xrm1_area xrm2_rounding_nearest_number Susiness Rule xrm1_area xrm1_th_task xrm1_task_category Goptionset Deleted Susiness Rule xrm1_th_task xrm1_task_category Goptionset Deleted xrm1_th_task xrm1_task_category Goptionset Deleted Susiness Rule xrm1_th_task_category Goptionset Susiness Rule xrm1_th_task_category Goptionset Susiness Rule xrm1_th_task_category Susiness Rule xrm1_th_task_vacancy_open_placement_id 1:N Relationship Added Relationship Rule xrm1_th_task_vacancy_open_placement_id 1:N Relationship Added Relationship Rule xrm1_trask_paplication_pre |               |                     |                                               |                                                |         |
| Field xm1_open_placement xm1_stepstone_task_title Single Line of Text Added Field xm1_open_placement xm1_stepstone_vacancy_expiration Date and Time Added Field xm1_open_placement xm1_stepstone_vacancy_expiration Date and Time Added Field xm1_open_placement xm1_stepstone_video_url Single Line of Text Added Field xm1_open_placement xm1_stepstone_video_url Single Line of Text Added Field xm1_area xm1_full_entitlement_on_limited_terms Two Option Remove Added Field xm1_area xm1_full_entitlement Two Option Added Optionset Global Optionset xm1_rounding_method Goptionset Added Optionset Global Optionset xm1_rounding_method Goptionset Added Optionset Global Optionset xm1_rounding_method Goptionset Added Field xm1_area xm1_rounding_nearest_number Goptionset Added Field xm1_area xm1_rounding_nearest_number Goptionset Added Business Rule xm1_area xm1_rounding_nearest_number Goptionset Added Business Rule xm1_area xm1_rounding_nearest_number Goptionset Added Business Rule xm1_area xm1_full_entitlenent Goptionset Hides the Round To field if no rounding method is specified Workflow Process Deactivate completed Sick Leave - HR Management Settings when the level is not Added Specified Workflow xm1_hr_task xm1_task_category Goptionset Deleted Optionset Field xm1_hr_task xm1_task_category Goptionset Deleted Optionset xm1_hr_task xm1_task_category Goptionset Deleted N1 xm1_hr_task xm1_task_category Goptionset Deleted N1 xm1_hr_task xm1_task_category Field xm1_hr_task_category N1 Relationship Added Relationship N1 xm1_poen_placement xm1_hr_task_vacancy_referring N1 Relationship Added Relationship N1 xm1_poen_placement xm1_hr_task_vacancy_poen_placement_id 1:N Relationship Added Relationship N2 xm1_hr_task xm1_application_hrask_application_referring N1 Relationship Added Relationship N2 xm1_hr_task xm1_application_hrask_application_referring N1 Relationship Added Relationship N2 xm1_hr_task xm1_application_hrask_application_referring N1 Relationship Added                                                                                |               |                     |                                               |                                                |         |
| Field xrm1_open_placement xrm1_stepstone_vacancy_expiration Date and Time Added Field xrm1_open_placement xrm1_stepstone_video_url Single Line of Text Added Field xrm1_open_placement xrm1_stepstone_video_url Single Line of Text Added Field xrm1_open_placement xrm1_stepstone_video_url Single Line of Text Added Field xrm1_area xrm1_full_entitlement_on_limited_terms Two Option Remove d Field xrm1_area xrm1_full_entitlement Two Option Added Optionset Global Optionset xrm1_rounding_method Goptionset Added Optionset Global Optionset xrm1_rounding_method Goptionset Added Optionset Xrm1_area xrm1_rounding_method Goptionset Added Optionset Xrm1_area xrm1_rounding_method Goptionset Added Business Rule xrm1_area xrm1_rounding_method Goptionset Added Business Rule xrm1_area xrm1_rounding_method Goptionset Added Business Rule xrm1_area xrm1_rounding_method Goptionset Added Workflow Process Deactivate completed Sick Leave - HR Management Settings when the level is not Added Workflow Process Deactivate completed Sick Leave - HR Management Multilingual] - xRM1 Global xrm1_task xrm1_task category Goptionset Deleted Optionset Field xrm1_hr_task xrm1_task_category Goptionset Deleted N:1 xrm1_hr_task xrm1_task_category Goptionset Deleted N:1 xrm1_hr_task xrm1_teview_br_task_review_referring N:1 Relationship Added Relationship N:1 xrm1_hr_task xrm1_open_placement_hr_task_vacancy_cpen_placement_id 1:N Relationship Added Relationship N:1 xrm1_hr_task xrm1_application_hrtask_application_referring N:1 Relationship Added Relationship N:1 xrm1_hr_task xrm1_application_hrtask_application_referring N:1 Relationship Added Relationship N:1 xrm1_hr_task xrm1_application_phr_task_training_referring N:1 Relationship Added Relationship N:1 xrm1_hr_task xrm1_application_phr_task_training_referring N:1 Relationship Added                                                                                                    |               |                     |                                               |                                                |         |
| Field xrm1_open_placement xrm1_stepstone_video_url Single Line of Text Added Field xrm1_open_placement xrm1_stepstone_job_sector Goptionset Added Field xrm1_area xrm1_full_entitlement_on_limited_terms Two Option Remove of Remove of Single xrm1_area xrm1_full_entitlement Two Option Added Optionset Global Optionset xrm1_rounding_method Goptionset Added Optionset Global Optionset xrm1_rounding_method Goptionset Added Optionset Global Optionset xrm1_rounding_method Goptionset Added Optionset Krm1_area xrm1_rounding_method Goptionset Added Optionset Krm1_area xrm1_rounding_method Goptionset Added Optionset Krm1_area xrm1_rounding_method Goptionset Added Business Rule xrm1_area xrm1_rounding_mearest_number Goptionset Added Business Rule xrm1_area xrm1_funding_mearest_number Goptionset Added Optionset Krm1_area xrm1_funding_mearest_number Goptionset Added Optionset Xrm1_area xrm1_funding_mearest_number Goptionset Added Optionset Xrm1_area xrm1_funding_mearest_number Goptionset Added Optionset Xrm1_area xrm1_funding_mearest_number Goptionset Added Optionset Xrm1_area xrm1_area xrm1_funding_mearest_number Goptionset Added Optionset Xrm1_area xrm1_funding_mearest_number Goptionset Deleted Optionset Xrm1_area xrm1_funding_mearest_number Goptionset Updated with check condition for self approval deleted Optionset Since xrm1_funding_mearest_number Goptionset Deleted Optionset Since xrm1_funding_mearest_number Since xrm1_funding_mearest_number Since xrm1_fund |               |                     |                                               |                                                |         |
| Field xrm1_open_placement xrm1_stepstopne_job_sector Goptionset Added Field xrm1_area xrm1_full_entitlement_on_limited_terms Two Option Remove d Field xrm1_area xrm1_full_entitlement Two Option Added Optionset Global Optionset xrm1_rounding_method Goptionset Added Optionset Global Optionset xrm1_rounding_nearest_number Goptionset Added Field xrm1_area xrm1_rounding_nearest_number Goptionset Added Field xrm1_area xrm1_rounding_nearest_number Goptionset Added Field xrm1_area xrm1_rounding_nearest_number Goptionset Added Business Rule xrm1_area xrm1_rounding_nearest_number Goptionset Added Business Rule xrm1_area xrm1_rounding_nearest_number Goptionset Added Business Rule xrm1_area xrm1_full_eleaveManagementSettings Hides Leave Management Settings when the level is not Added Business Rule xrm1_area xrm1_full_eaveManagementSettings Hides Leave Management Settings when the level is not Added Business Rule xrm1_area xrm1_full_eaveManagementSettings Hides Leave Management Settings when the level is not Added Business Rule xrm1_area xrm1_area xrm1_full_eaveManagementSettings Hides Leave Management Settings when the level is not Added Business Rule xrm1_area xrm1_area xrm1_area xrm1_full_eaveManagementSettings Hides Leave Management Settings when the level is not Added Business Rule xrm1_area xrm1_area xrm1_area xrm1_full_eaveManagementSettings Hides Leave Management Settings when the level is not Added xrm1_area xrm1_area xrm1_full_eaveManagementSettings Hides Leave Management Settings when the level is not Added xrm1_area xrm1_full_eaveManagementSettings Hides Leave Management Settings when the level is not Added xrm1_full_eaveManagementSettings Hides Leave Management Settings when the level is not Added xrm1_full_eaveManagementSettings Hides Leave Management Settings when the level is not Added xrm1_full_eaveManagementSettings Hides Leave Management Settings when the level is not Added xrm1_full_eaveManagementSettings Hides Leave Management Settings when the level is not Added Xrm1_full_eaveManagementSettings Tevel x |               |                     |                                               |                                                |         |
| Field xrm1_area xrm1_full_entitlement_on_limited_terms Two Option Remove d  Field xrm1_area xrm1_full_entitlement Two Option Added  Optionset Global Optionset xrm1_rounding_method Goptionset Added  Optionset Global Optionset xrm1_rounding_method Goptionset Added  Field xrm1_area xrm1_rounding_method Goptionset Added  Field xrm1_area xrm1_rounding_method Goptionset Added  Business Rule xrm1_area xrm1_rounding_method Goptionset Added  Business Rule xrm1_area xrm1_rounding_method Goptionset Added  Business Rule xrm1_area xRM1HideLeaveManagementSettings Hides_Leave Management Settings when the level is not Country  Business Rule xrm1_area xRM1HideRoundTo Hides_teave Management Settings when the level is not Country  Workflow Process Deactivate completed Sick_Leave - HR Management Multilingual] - xRM1  Global xrm1_hr_task xrm1_task_category Goptionset Deleted optionset Trialsk_category Goptionset Deleted xrm1_hr_task xrm1_task_category Goptionset Deleted xrm1_hr_task xrm1_task_category Goptionset Deleted Relationship Relationship Added Relationship Relationship Trialsk_category Trialsk_category Soptionset Deleted Relationship Added Relationship Relationship Relationship Relationship Trialsk_category Soptionset Trialsk_category Relationship Added Relationship Relationship Relat |               |                     |                                               |                                                |         |
| Field xrm1_area xrm1_rounding_method Goptionset Added Optionset Global Optionset xrm1_rounding_method Goptionset Added Optionset Global Optionset xrm1_rounding_method Goptionset Added Optionset Global Optionset xrm1_rounding_mearest_number Goptionset Added Field xrm1_area xrm1_rounding_method Goptionset Added Field xrm1_area xrm1_rounding_method Goptionset Added Business Rule xrm1_area xRM1HideLeaveManagementSettings Hides Leave Management Settings when the level is not Added Business Rule xrm1_area xRM1HideRoundTo Hides the Round To field if no rounding method is specified Workflow Process Deactivate completed Sick Leave - HR Updated with check condition for self approval Update Management [Multilingual] - xRM1 d Global xrm1_hr_task xrm1_task_category Goptionset Deleted Optionset Field xrm1_hr_task xrm1_task_category Goptionset Deleted N:1 xrm1_hr_task xrm1_teview_hr_task_review_referring N:1 Relationship Added Relationship N:1 xrm1_hr_task xrm1_open_placement_hr_task_vacancy_referri N:1 Relationship Added Relationship xrm1_hr_task xrm1_open_placement_hr_task_vacancy_open_placement_id 1:N Relationship Added Relationship xrm1_hr_task xrm1_application_hrtask_application_referring N:1 Relationship Added Relationship xrm1_hr_task xrm1_application_hrtask_application_referring N:1 Relationship Added Relationship xrm1_hr_task xrm1_application_hrtask_application_eferring N:1 Relationship Added Relationship xrm1_hr_task xrm1_application_hrtask_application_fereferring N:1 Relationship Added                                                                                                    |               |                     |                                               |                                                |         |
| Optionset Global Optionset xrm1_rounding_method Goptionset Added Optionset Global Optionset xrm1_rounding_nearest_number Goptionset Added Field xrm1_area xrm1_rounding_method Goptionset Added Field xrm1_area xrm1_rounding_nearest_number Goptionset Added Business Rule xrm1_area xrm1_rounding_nearest_number Goptionset Added Business Rule xrm1_area xRM1HideLeaveManagementSettings Hides Leave Management Settings when the level is not Added Country Business Rule xrm1_area xRM1HideRoundTo Hides the Round To field if no rounding method is specified Workflow Process Deactivate completed Sick Leave - HR Updated with check condition for self approval Update Management [Multilingual] - xRM1 Global xrm1_hr_task xrm1_task_category Goptionset Deleted N:1 xrm1_hr_task xrm1_task_category Goptionset Deleted N:1 xrm1_inr_task xrm1_review_hr_task_review_referring N:1 Relationship Added Relationship xrm1_hr_task xrm1_pen_placement_hr_task_vacancy_referri N:1 Relationship Added Relationship xrm1_hr_task xrm1_open_placement xrm1_nr_task_vacancy_open_placement_id 1:N Relationship Added Relationship xrm1_hr_task xrm1_application_hrtask_application_referring N:1 Relationship Added Relationship xrm1_hr_task xrm1_application_hrtask_application_referring N:1 Relationship Added Relationship xrm1_hr_task xrm1_application_hrtask_application_referring N:1 Relationship Added Relationship xrm1_hr_task xrm1_application_application_id 1:N Relationship Added Relationship xrm1_hr_task xrm1_tash_application_application_id 1:N Relationship Added                                                                                                    |               | XIIIII_uicu         | xiiii_iuii_eiiuiieiii_oii_iiiiiieu_teiiiis    | Two option                                     | d       |
| Optionset Global Optionset xrm1_rounding_nearest_number Goptionset Added Field xrm1_area xrm1_rounding_method Goptionset Added Field xrm1_area xrm1_rounding_nearest_number Goptionset Added Business Rule xrm1_area xRM1HideLeaveManagementSettings Hides Leave Management Settings when the level is not Country  Business Rule xrm1_area xRM1HideRoundTo Hides the Round To field if no rounding method is specified  Workflow Process Deactivate completed Sick Leave - HR Management [Multilingual] - xRM1 Update with check condition for self approval Update do Management [Multilingual] - xRM1 Update with check condition for self approval Update do Management [Multilingual] - xRM1 Update with check condition for self approval Update do Management [Multilingual] - xRM1 Update with check condition for self approval Update do Management [Multilingual] - xRM1 Update with check condition for self approval Update do Management [Multilingual] - xRM1 Update with check condition for self approval Update do Management [Multilingual] - xRM1 Update with check condition for self approval Update do Management [Multilingual] - xRM1 Update with check condition for self approval Update do Management [Multilingual] - xRM1 Update with check condition for self approval Update do Management [Multilingual] - xRM1 Update with check condition for self approval Update do Management [Multilingual] - xRM1 Update with check condition for self approval Update do Management [Multilingual] - xRM1 Update with check condition for self approval Update do Management [Multilingual] - xRM1 Update with check condition for self approval Update with check condition for self approval Update with check condition for self approval update with check condition for self approval update with check condition for self approval update with check condition for self approval update with check condition for self approval update with check condition for self approval update with check condition for self approval update with check condition for self approval update with check cond | Field         | xrm1_area           | xrm1_full_entitlement                         | Two Option                                     | Added   |
| Field xrm1_area xrm1_rounding_method Goptionset Added Field xrm1_area xrm1_rounding_nearest_number Goptionset Added Business Rule xrm1_area xRM1HideLeaveManagementSettings Hides Leave Management Settings when the level is not Country  Business Rule xrm1_area xRM1HideRoundTo Hides the Round To field if no rounding method is specified  Workflow Process Deactivate completed Sick Leave - HR Updated with check condition for self approval demanagement [Multilingual] - xRM1 Updated with check condition for self approval demanagement [Multilingual] - xRM1 Deleted  Optionset Field xrm1_hr_task xrm1_task_category Goptionset Deleted  N:1 xrm1_hr_task xrm1_teview_hr_task_review_referring N:1 Relationship Added  Relationship N:1 xrm1_review xrm1_nr_task_review_referring N:1 Relationship Added  Relationship N:1 xrm1_pr_task xrm1_open_placement_hr_task_vacancy_referri N:1 Relationship Added  Relationship N:1 xrm1_open_placement xrm1_nr_task_vacancy_open_placement_id 1:N Relationship Added  Relationship N:1 xrm1_pr_task xrm1_application_hrtask_application_referring N:1 Relationship Added  Relationship N:1 xrm1_pr_task xrm1_application_hrtask_application_referring N:1 Relationship Added  Relationship N:1 xrm1_application xrm1_hrtask_application_preferring N:1 Relationship Added  Relationship N:1 xrm1_application xrm1_hrtask_application_application_id 1:N Relationship Added  Relationship N:1 xrm1_hr_task xrm1_training_hr_task_training_referring N:1 Relationship Added                                                                                                    | Optionset     | Global Optionset    | xrm1_rounding_method                          | Goptionset                                     |         |
| Field xrm1_area xrm1_rounding_nearest_number Goptionset Added  Business Rule xrm1_area xRM1HideLeaveManagementSettings Hides Leave Management Settings when the level is not Country  Business Rule xrm1_area xRM1HideRoundTo Hides the Round To field if no rounding method is specified  Workflow Process Deactivate completed Sick Leave - HR Management [Multilingual] - xRM1 Updated with check condition for self approval defection of the defection of the defection of t | Optionset     | Global Optionset    | xrm1_rounding_nearest_number                  | Goptionset                                     | Added   |
| Business Rule xrm1_area xRM1HideLeaveManagementSettings Hides Leave Management Settings when the level is not Country  Business Rule xrm1_area xRM1HideRoundTo Hides the Round To field if no rounding method is specified  Workflow Process Deactivate completed Sick Leave - HR Management [Multilingual] - xRM1 Updated with check condition for self approval de Management [Multilingual] - xRM1 Global xrm1_hr_task xrm1_task_category Goptionset Deleted  Optionset Field xrm1_hr_task xrm1_task_category Goptionset Deleted  N:1 xrm1_hr_task xrm1_review_hr_task_review_referring N:1 Relationship Added Relationship  1:N xrm1_review xrm1_hr_task xrm1_open_placement_hr_task_vacancy_referri Relationship  1:N xrm1_hr_task xrm1_open_placement xrm1_hr_task_vacancy_open_placement_id 1:N Relationship  1:N xrm1_open_placement xrm1_hr_task_vacancy_open_placement_id 1:N Relationship  1:N xrm1_nr_task xrm1_application xrm1_application_hrtask_application_referring N:1 Relationship  1:N xrm1_application xrm1_hrtask_application_application_id 1:N Relationship  Added  Relationship  N:1 xrm1_application xrm1_hrtask_application_application_id 1:N Relationship  Added  Relationship  N:1 xrm1_hrtask xrm1_training_hr_task_training_referring N:1 Relationship  Added                                                                                                    | Field         | xrm1_area           | xrm1_rounding_method                          | Goptionset                                     | Added   |
| Business Rule xrm1_area xRM1HideRoundTo Hides the Round To field if no rounding method is specified  Workflow Process Deactivate completed Sick Leave - HR Updated with check condition for self approval d d Management [Multilingual] - xRM1 Updated with check condition for self approval d d Global xrm1_hr_task xrm1_task_category Goptionset Deleted Optionset  Field xrm1_hr_task xrm1_task_category Goptionset Deleted N:1 xrm1_hr_task xrm1_review_hr_task_review_referring N:1 Relationship Added Relationship  1:N xrm1_review xrm1_hr_task_review_review_id 1:N Relationship Added Relationship  N:1 xrm1_hr_task xrm1_open_placement_hr_task_vacancy_referri N:1 Relationship  1:N xrm1_open_placement xrm1_hr_task_vacancy_open_placement_id 1:N Relationship  N:1 xrm1_hr_task xrm1_application_hrtask_application_referring N:1 Relationship  Added Relationship  N:1 Relationship  N:1 Relationship  Added Relationship  N:1 Relationship  Added Relationship  N:1 Relationship  Added Relationship  N:1 Relationship  Added Relationship  Xrm1_application xrm1_hrtask_application_application_id 1:N Relationship  Added Relationship  N:1 xrm1_application xrm1_hrtask_application_application_id 1:N Relationship  N:1 xrm1_hr_task xrm1_training_hr_task_training_referring N:1 Relationship  Added                                                                                                    | Field         | xrm1_area           | xrm1_rounding_nearest_number                  | Goptionset                                     | Added   |
| Specified   Specified   Workflow   Process   Deactivate completed Sick Leave - HR   Management [Multilingual] - xRM1   Updated with check condition for self approval   d   d   d   d   d   d   d   d   d                                                                                                    | Business Rule | xrm1_area           | xRM1HideLeaveManagementSettings               |                                                | Added   |
| Management [Multilingual] - xRM1                                                                                                    | Business Rule | xrm1_area           | xRM1HideRoundTo                               | •                                              | Added   |
| Optionset Field xrm1_hr_task xrm1_task_category Goptionset Deleted  N:1 xrm1_hr_task xrm1_review_hr_task_review_referring N:1 Relationship Added Relationship  1:N xrm1_review xrm1_hr_task_review_review_id 1:N Relationship Added Relationship  N:1 xrm1_hr_task xrm1_open_placement_hr_task_vacancy_referri N:1 Relationship Added Relationship  1:N xrm1_open_placement xrm1_hr_task_vacancy_open_placement_id 1:N Relationship Added Relationship  N:1 xrm1_hr_task xrm1_application_hrtask_application_referring N:1 Relationship  1:N xrm1_hr_task xrm1_application xrm1_hrtask_application_application_id 1:N Relationship  1:N Relationship  1:N Relationship Added Relationship  1:N Relationship Added Relationship  N:1 xrm1_application xrm1_hrtask_application_application_id 1:N Relationship  Added Relationship  N:1 xrm1_hr_task xrm1_training_hr_task_training_referring N:1 Relationship Added                                                                                                    | Workflow      | Process             | ·                                             | Updated with check condition for self approval |         |
| N:1 xrm1_hr_task xrm1_review_hr_task_review_referring N:1 Relationship Added Relationship  1:N xrm1_review xrm1_hr_task_review_review_id 1:N Relationship Added Relationship  N:1 xrm1_hr_task xrm1_open_placement_hr_task_vacancy_referri N:1 Relationship Added Relationship ng  1:N xrm1_open_placement xrm1_hr_task_vacancy_open_placement_id 1:N Relationship Added Relationship  N:1 xrm1_hr_task xrm1_application_hrtask_application_referring N:1 Relationship Added Relationship  1:N xrm1_application xrm1_hrtask_application_id 1:N Relationship Added Relationship  N:1 xrm1_application xrm1_hrtask_application_id 1:N Relationship Added Relationship  N:1 xrm1_hr_task xrm1_training_hr_task_training_referring N:1 Relationship Added                                                                                                    |               | xrm1_hr_task        | xrm1_task_category                            | Goptionset                                     | Deleted |
| Relationship  1:N xrm1_review xrm1_hr_task_review_review_id 1:N Relationship Added Relationship  N:1 xrm1_hr_task xrm1_open_placement_hr_task_vacancy_referri ng  1:N xrm1_open_placement xrm1_hr_task_vacancy_open_placement_id 1:N Relationship Added Relationship  N:1 xrm1_hr_task xrm1_application_hrtask_application_referring nclationship N:1 Relationship Added Relationship  1:N xrm1_application xrm1_hrtask_application_application_id 1:N Relationship Added Relationship  1:N xrm1_application xrm1_hrtask_application_application_id 1:N Relationship Added Relationship Added                                                                                                    | Field         | xrm1_hr_task        | xrm1_task_category                            | Goptionset                                     | Deleted |
| Relationship  N:1 xrm1_hr_task xrm1_open_placement_hr_task_vacancy_referri N:1 Relationship Added Relationship ng  1:N xrm1_open_placement xrm1_hr_task_vacancy_open_placement_id 1:N Relationship Added Relationship  N:1 xrm1_hr_task xrm1_application_hrtask_application_referring N:1 Relationship Added Relationship  1:N xrm1_application xrm1_hrtask_application_application_id 1:N Relationship Added Relationship  N:1 xrm1_hr_task xrm1_training_hr_task_training_referring N:1 Relationship Added                                                                                                    |               | xrm1_hr_task        | xrm1_review_hr_task_review_referring          | N:1 Relationship                               | Added   |
| N:1       xrm1_hr_task       xrm1_open_placement_hr_task_vacancy_referri       N:1 Relationship       Added         1:N       xrm1_open_placement       xrm1_hr_task_vacancy_open_placement_id       1:N Relationship       Added         N:1       xrm1_hr_task       xrm1_application_hrtask_application_referring       N:1 Relationship       Added         1:N       xrm1_application       xrm1_hrtask_application_application_id       1:N Relationship       Added         N:1       xrm1_hr_task       xrm1_training_hr_task_training_referring       N:1 Relationship       Added                                                                                                    |               | xrm1_review         | xrm1_hr_task_review_review_id                 | 1:N Relationship                               | Added   |
| 1:N xrm1_open_placement xrm1_hr_task_vacancy_open_placement_id 1:N Relationship Added Relationship  N:1 xrm1_hr_task xrm1_application_hrtask_application_referring N:1 Relationship Added Relationship  1:N xrm1_application xrm1_hrtask_application_application_id 1:N Relationship Added Relationship  N:1 xrm1_hr_task xrm1_training_hr_task_training_referring N:1 Relationship Added                                                                                                    | N:1           | xrm1_hr_task        |                                               | N:1 Relationship                               | Added   |
| N:1     xrm1_hr_task     xrm1_application_hrtask_application_referring     N:1 Relationship       1:N     xrm1_application     xrm1_hrtask_application_application_id     1:N Relationship       N:1     xrm1_hr_task     xrm1_training_hr_task_training_referring     N:1 Relationship                                                                                                    | 1:N           | xrm1_open_placement |                                               | 1:N Relationship                               | Added   |
| 1:N xrm1_application xrm1_hrtask_application_application_id 1:N Relationship Added Relationship N:1 xrm1_hr_task xrm1_training_hr_task_training_referring N:1 Relationship Added                                                                                                    | N:1           | xrm1_hr_task        | xrm1_application_hrtask_application_referring | N:1 Relationship                               | Added   |
| N:1 xrm1_hr_task xrm1_training_hr_task_training_referring N:1 Relationship Added                                                                                                    | 1:N           | xrm1_application    | xrm1_hrtask_application_application_id        | 1:N Relationship                               | Added   |
|                                                                                                    | N:1           | xrm1_hr_task        | xrm1_training_hr_task_training_referring      | N:1 Relationship                               | Added   |

| 1.11                | vena1 trainir -          | wend he took training training id                                                         | 1.N. Dolotionship                                                                                       | ۸ ما ماا    |
|---------------------|--------------------------|-------------------------------------------------------------------------------------------|----------------------------------------------------------------------------------------------------|-------------|
| 1:N<br>Relationship | xrm1_training            | xrm1_hr_task_training_training_id                                                         | 1:N Relationship                                                                                        | Added       |
| N:1<br>Relationship | xrm1_hr_task             | xrm1_travel_hr_task_travel_referring                                                      | N:1 Relationship                                                                                        | Added       |
| 1:N<br>Relationship | itaratrv_travel          | xrm1_hr_task_travel_travel_id                                                             | 1:N Relationship                                                                                        | Added       |
| Business Rule       | xrm1_hr_task             | xRM1PrefillRegardingLookupBasedOnTypePart2                                                | Business Rule                                                                                           | Added       |
| Process             | xrm1_hr_task             | HR Task - Prefill Employee out of Regarding - HR<br>Management [Multilingual] - xRM1      | Prefil Employee from Regarding                                                                          | Added       |
| Process             | xrm1_hr_task             | HR Task - Notification on new HR Task - HR<br>Management [Multilingual] - xRM1            |                                                                                                    | Added       |
| Business Rule       | xrm1_open_placement      | xRM1PublishingValidationForStepstone                                                      |                                                                                                    | Added       |
| Business Rule       | xrm1_job_profile         | xRM1ValidationsForStepstone                                                               |                                                                                                    | Added       |
| Workflow            | xrm1_job_translation     | Publishing Preview from JobAd - HR Management [Multilingual] - xRM1                       |                                                                                                    | Update<br>d |
| Workflow            | xrm1_open_placement      | Publishing Preview from JobAd - HR Management [Multilingual] - xRM1                       |                                                                                                    | Update<br>d |
| Workflow            | xrm1_job_profile         | Publishing Preview from JobAd - HR Management [Multilingual] - xRM1                       |                                                                                                    | Update<br>d |
| Workflow            | xrm1_open_placement      | Update fields from Job Profile - Open Placement -<br>HR Management [Multilingual] - xRM1  |                                                                                                    | Update<br>d |
| Dialog              | xrm1_channel             | Stepstone Integration Authorization HR<br>Management [EN] - xRM1                          |                                                                                                    | Added       |
| Global<br>Optionset | Global Optionset         | xrm1_attendance_status                                                                    |                                                                                                    | Added       |
| Global<br>Optionset | xrm1_time_summary_da ily | xrm1_attendance_status                                                                    |                                                                                                    | Added       |
| Workflow            | xrm1_attendance          | Update Daily Summary from Attendance - HR<br>Management [Multilingual] - xRM1             |                                                                                                    | Added       |
| Icon                | Webresource              | /web/Resources/SVG/icon_available.svg                                                     |                                                                                                    | Added       |
| Icon                | -folgt-                  | /web/Resources/SVG/icon_away.svg                                                          |                                                                                                    | Added       |
| Icon                | Webresource              | /web/Resources/SVG/icon_offline.svg                                                       |                                                                                                    | Added       |
| N:1<br>Relationship | xrm1_hr_task             | xrm1_project_hr_task_referring                                                            | N:1 Relationship                                                                                        | Added       |
| 1:N<br>Relationship | itarapro_project         | xrm1_hr_task_project_id                                                                   | 1:N Relationship                                                                                        |             |
| Field               | xrm1_open_placement      | xrm1_stepstone_vacancy_url                                                                |                                                                                                    | Added       |
| Field               | xrm1_open_placement      | xrm1_stepstone_vacancy_status                                                             |                                                                                                    | Added       |
| Field               | xrm1_open_placement      | xrm1_stepstone_vacancy_extended                                                           |                                                                                                    | Added       |
| Workflow            | xrm1_open_placement      | Update Stepstone Vacancy Status When<br>Expiration Reached - HR Management [EN] -<br>xRM1 | Update Vacancy Status to offiline and Is Vacancy<br>Extended to No When Vacancy Expiration Date Reached | Added       |
| Business Rule       | xrm1_hr_task             | xRM1SetEmployeeToBusinessRequired                                                         |                                                                                                    | Added       |
| Workflow            | xrm1_daily_summary       | Update Attendance Status for Leave - HR<br>Management [Multilingual] - xRM1               |                                                                                                    | Added       |
| Icon                | Webresource              | /web/Resources/SVG/icon_pending.svg                                                       |                                                                                                    | Added       |
| Business Rule       | xrm1_hr_task             | xRM1PrefillRegardingLookupBasedOnTypePart2                                                |                                                                                                    | Added       |
| View                | xrm1_hr_task             | Unassigned HR Request                                                                     |                                                                                                    | Added       |